「わたしのまち みんなのまち」 (3年・社会科) 「わたしたちの県」 (4年・社会科)

ツール・機能:Google Earth Google マップ 国土交通省 国土地理院HP

分 類 :調査活動・思考活動

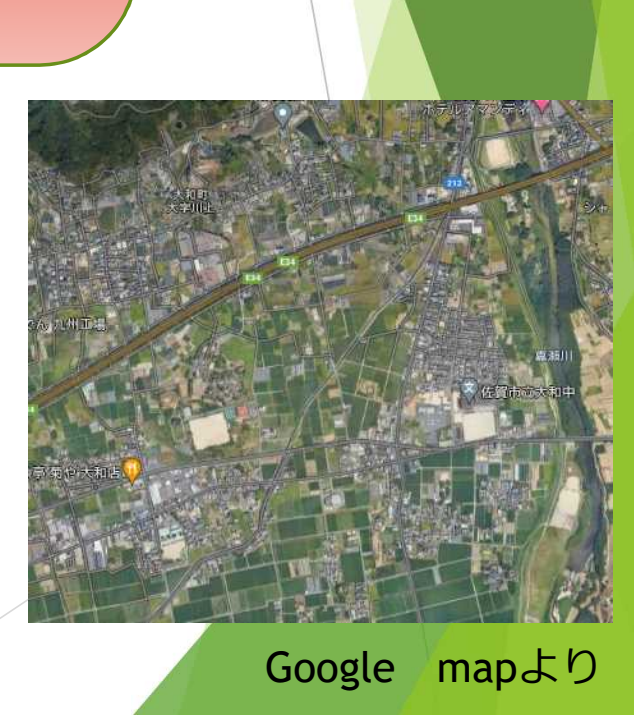

## ICT活用のねらい (1人1台端末を活用することで)

○一人一人が自分で機器を操作しながら情報を収集、 整理して調べ学習を行うことができ、主体的に学ぶ ことができます。

○専門機関のHPから、自分の住んでいる地域の今と 昔の交通や土地の使われ方を視覚的に比べること ができます。

○教科書や副読本に十分な情報が載っていない地域 の児童にも平等な学びが保証できます。

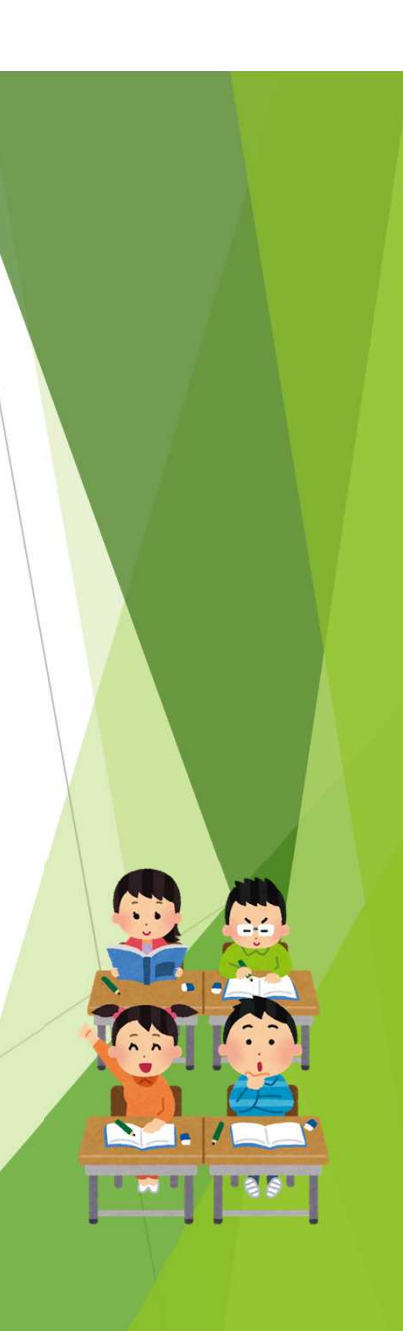

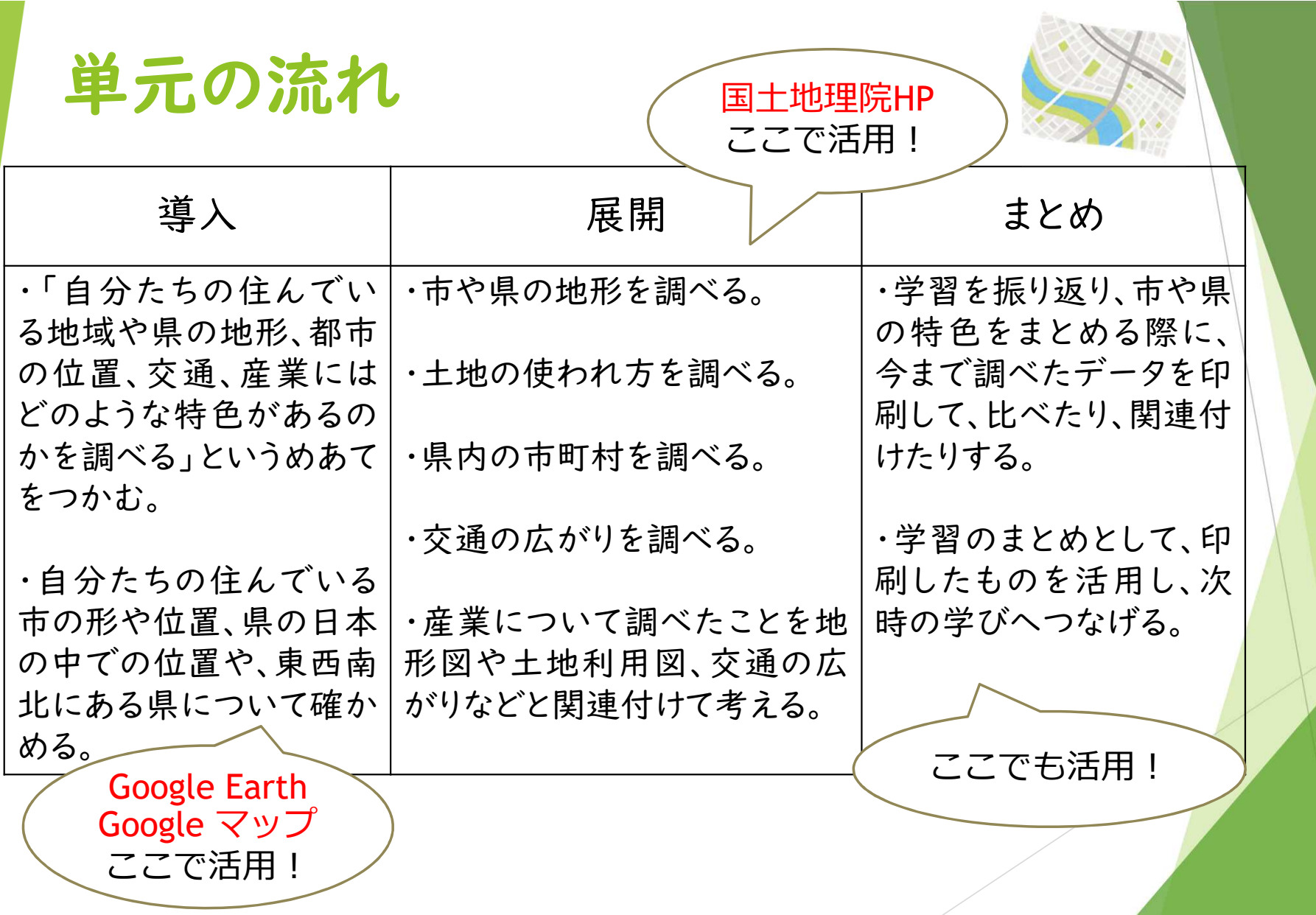

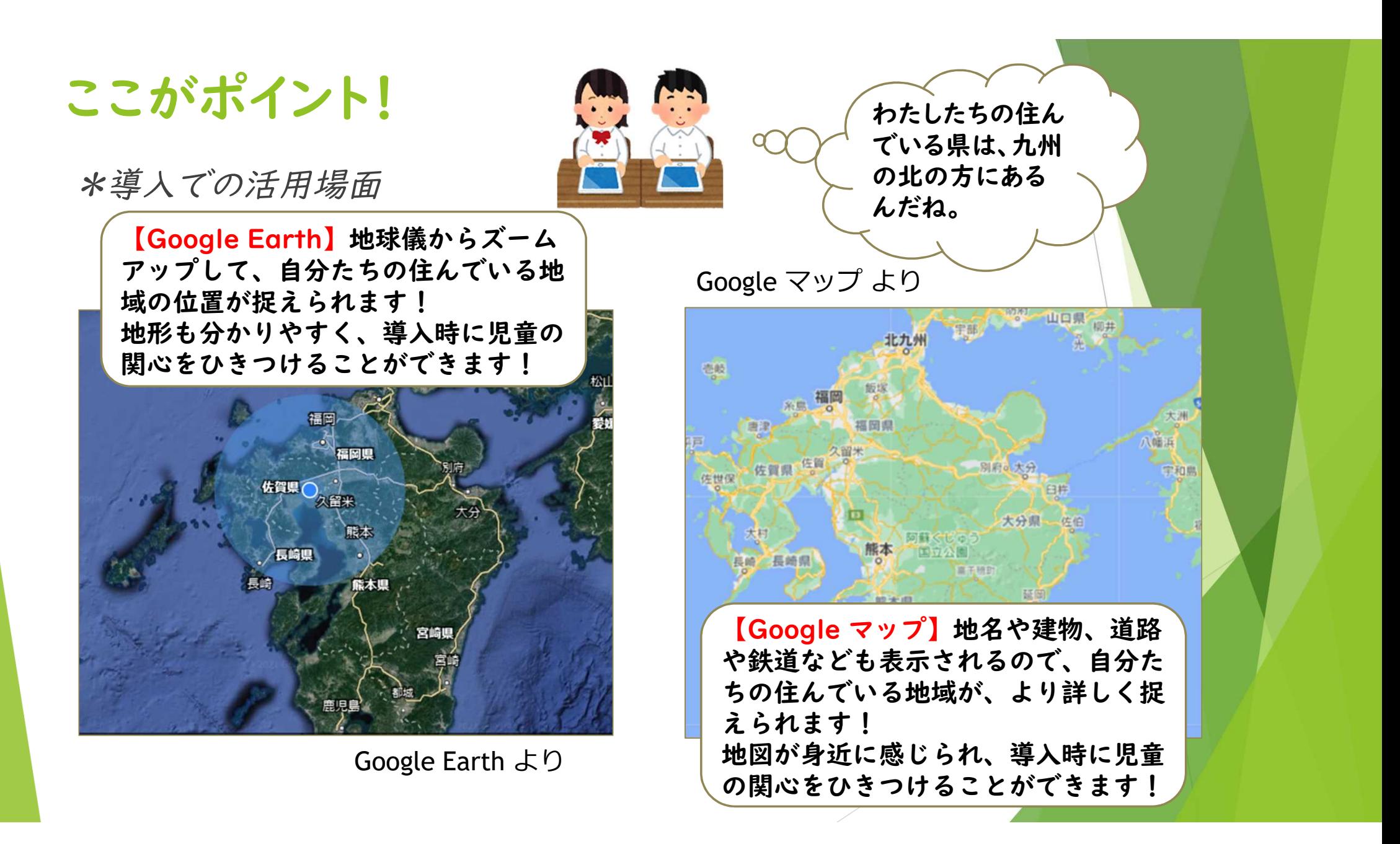

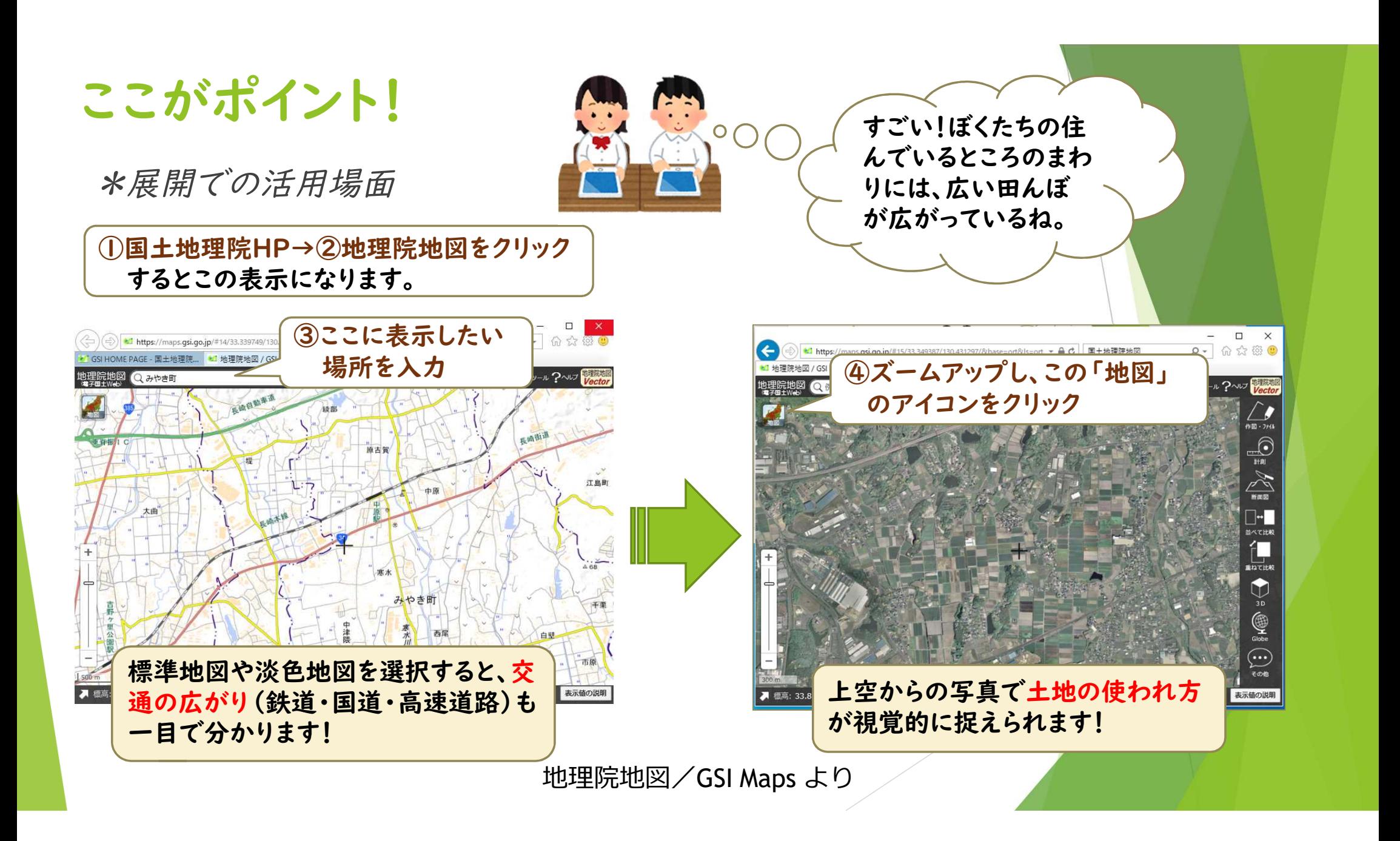

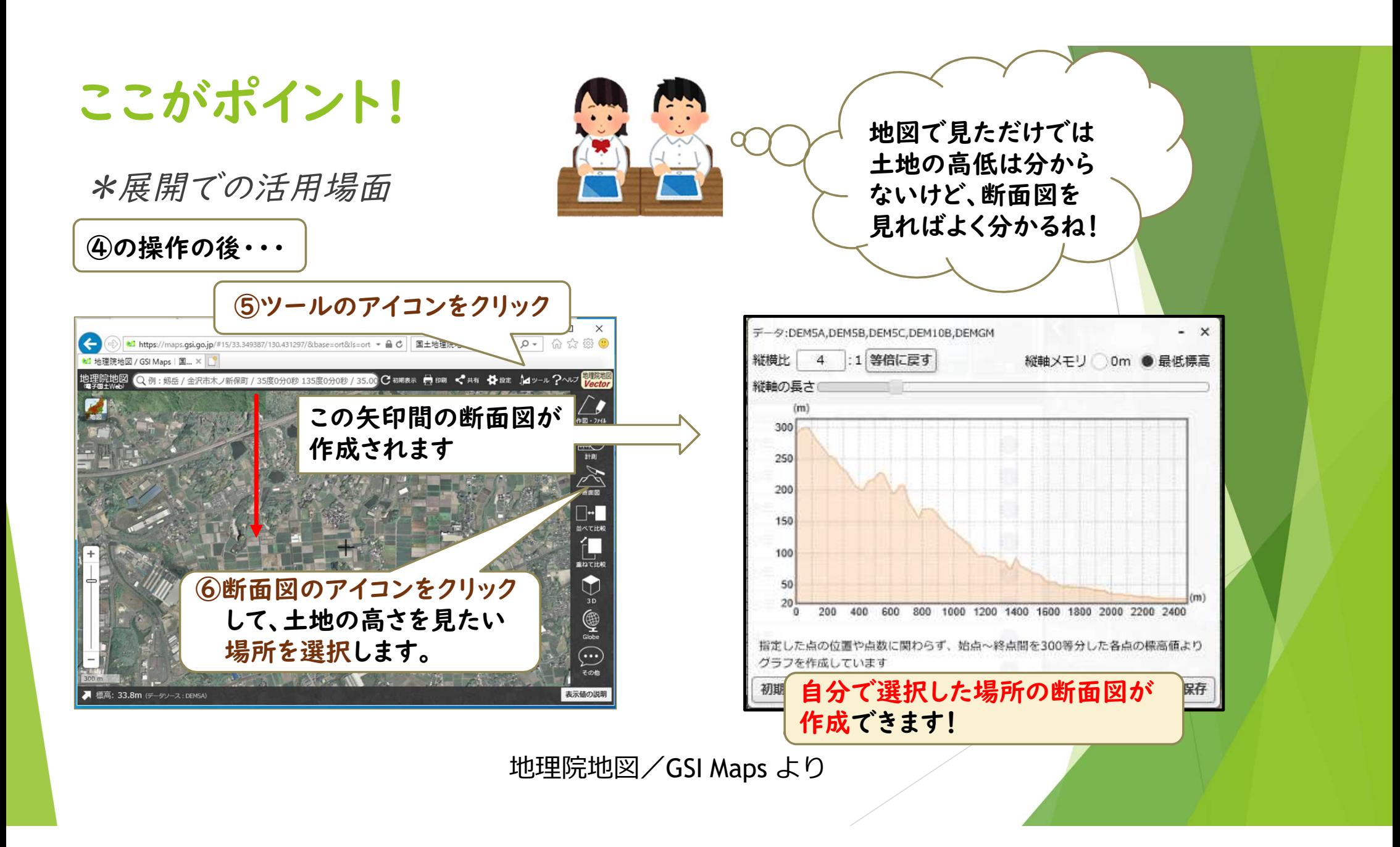